### **Administrivia**

• Homework 7 on the Web. Official due date is next Wednesday, but accepted without penalty through the following Wednesday (holiday week). One problem has you working with strings and I think is very doable. The other is meant as an interesting example of a 2D array and I *think* is not too

hard, but you might want to start early in case of questions.

**Slide 1**

# Data Representation — "It's All Ones and Zeros" • At the hardware level, all data is represented in binary form — ones and

- zeros. (Why? hardware for that is apparently simpler to build.)
- How then do we represent various kinds of data? First a short review of binary numbers . . .

**Slide 2**

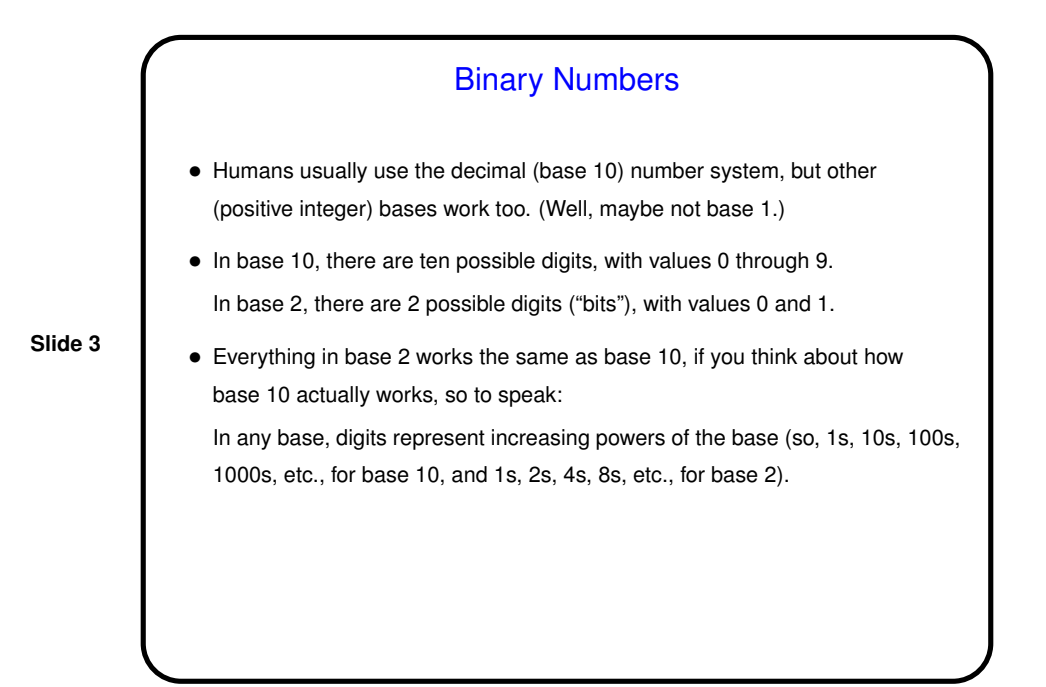

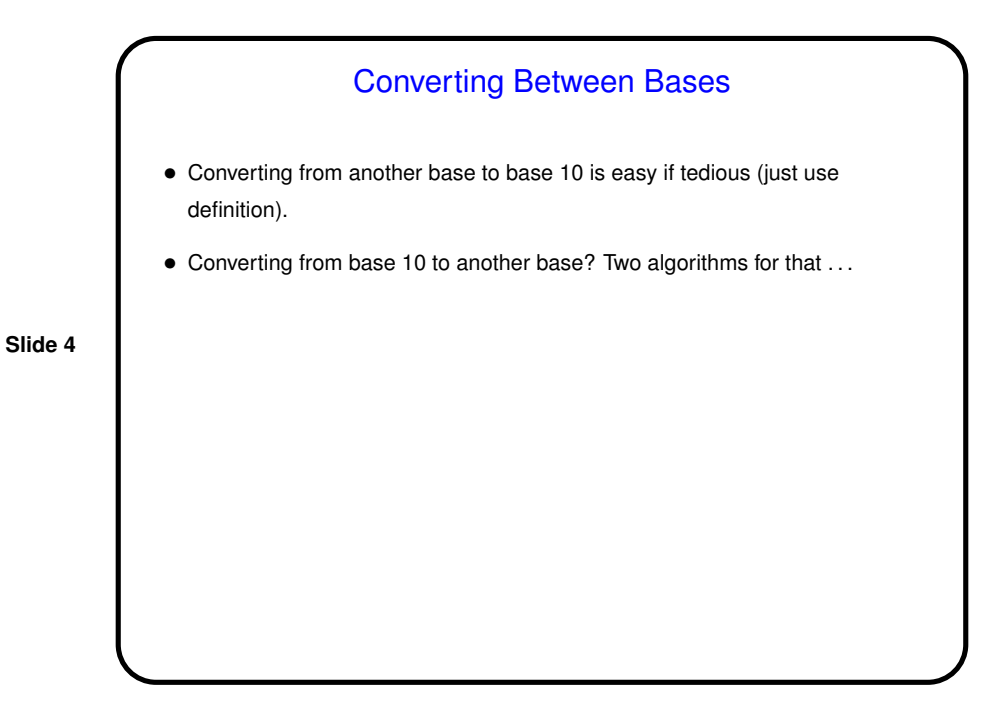

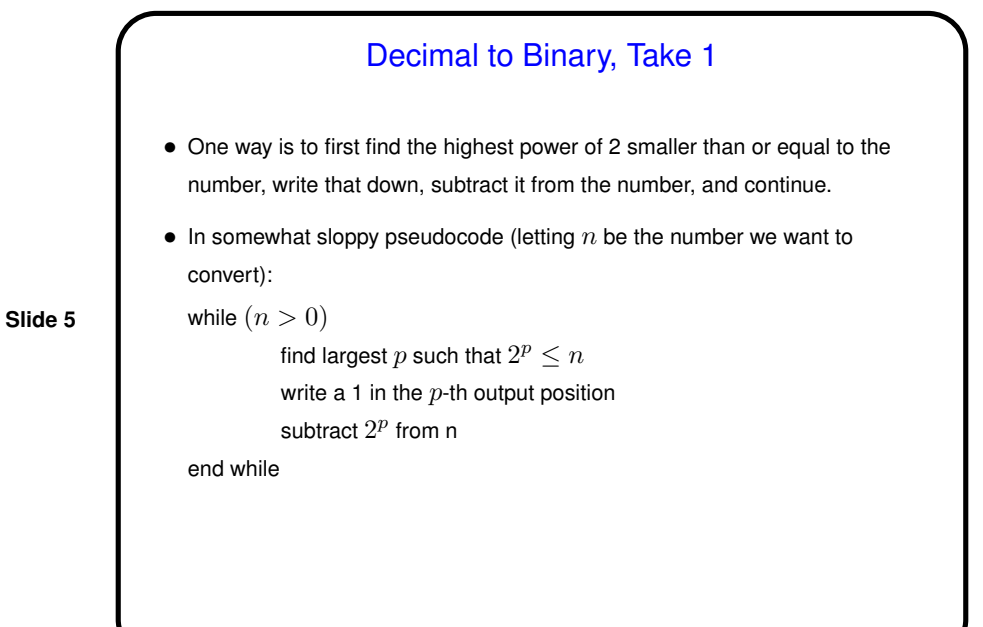

Decimal to Binary, Take 2

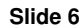

#### • Another way produces the answer from right to left rather than left to right, repeatedly dividing by 2 (again  $n$  will be the number we want to convert): while  $(n > 0)$

divide  $n$  by 2, giving quotient  $q$  and remainder  $r$ 

write down  $r$ set  $n$  equal to  $q$ 

(Again, this is a bit sloppy.)

end while

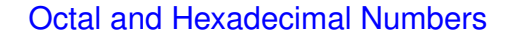

• Binary numbers are convenient for computer hardware, but cumbersome for humans to write. Octal (base 8) and hexadecimal (base 16) are more compact, and conversions between these bases and binary are straightforward.

**Slide 7**

- To convert binary to octal, group bits in groups of three (right to left), and convert each group to one octal digit using the same rules as for converting to decimal (base 10).
- Converting binary to hexadecimal is similar, but with groups of four bits. What to do with values greater than 9? represent using letters A through F (upper or lower case).

#### Computer Representation of Integers

• So now you can probably guess how non-negative integers can be represented using ones and zeros — number in binary. Fixed size (so we can only represent a limited range).

**Slide 8**

• How about negative numbers, though? No way to directly represent plus/minus. Various schemes are possible. The one most used now is *two's complement*: Motivated by the idea that it would be nice if the way we add numbers didn't depend on their sign. So first let's talk about addition . . .

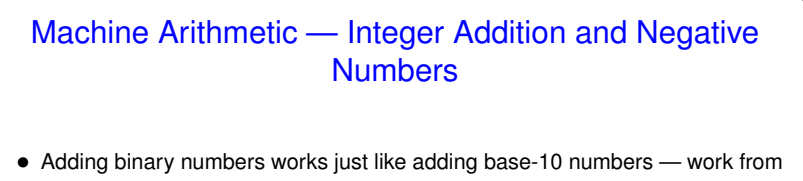

- right to left, carry as needed. (Example.)
- Two's complement representation of negative numbers is chosen so that we easily get 0 when we add  $-n$  and  $n$ .

Computing  $-n$  is easy with a simple trick: If  $m$  is the number of bits we're using, addition is in effect modulo  $2^m$ . So  $-n$  is equivalent to  $2^m-n$ , which we can compute as  $((2<sup>m</sup> - 1) - n) + 1)$ .

• So now we can easily (?) do subtraction too — to compute  $a - b$ , compute  $-b$  and add. (This simplifies one part of processor design — more in Computer Design.)

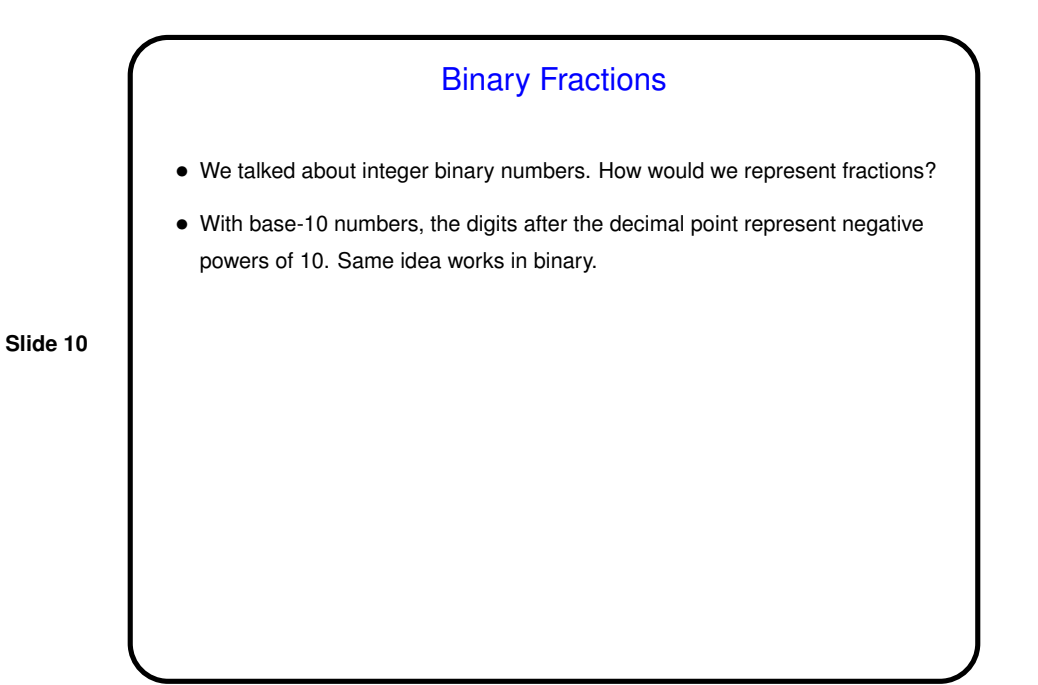

**Slide 9**

**Slide 11**

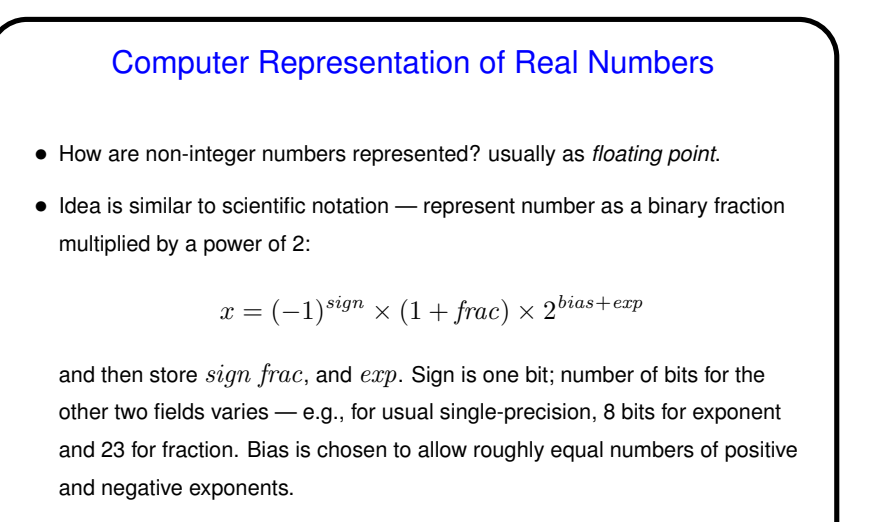

• Current most common format — "IEEE 754". Read up on it sometime (Wikipedia article seems okay) — *lots* of "who knew?" details!

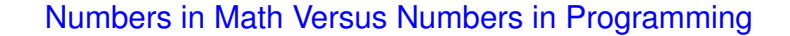

- The integers and real numbers of the idealized world of math have some properties not completely shared by their computer representations.
- Math integers can be any size; computer integers can't.
- **Slide 12**
- Math real numbers can be any size and precision; floating-point numbers can't. Also, some quantities that can be represented easily in decimal can't be represented in binary.
- Math operations on integers and reals have properties such as associativity that don't necessarily hold for the computer representations. (Yes, really!)
- (Two "floating point is strange" examples.)

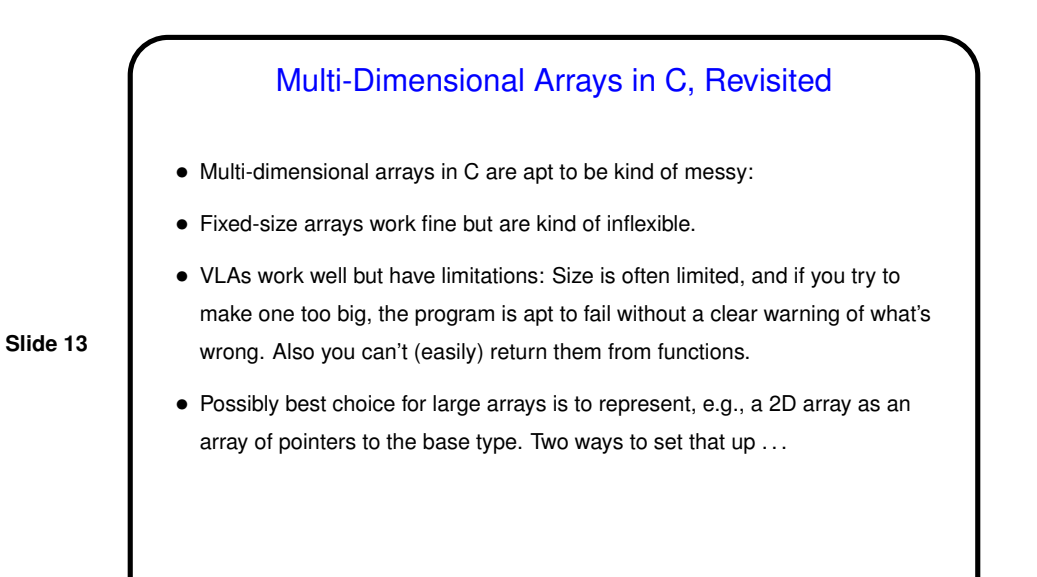

## Multi-Dimensional Arrays in C — Dynamically Allocated

- One way is to first make an array of pointers (by calling  $mallloc$ ), then fill it with pointers to rows, each obtained with a call to malloc. Freeing everything is a bit tedious but not hard.
- **Slide 14**
- Another way is to make an array of pointers (with  $malloc$ ), then allocate one big space for the data (as in Homework 6) and set elements of array of pointers to point into it. Freeing everything is then not too hard.
- (Example.)

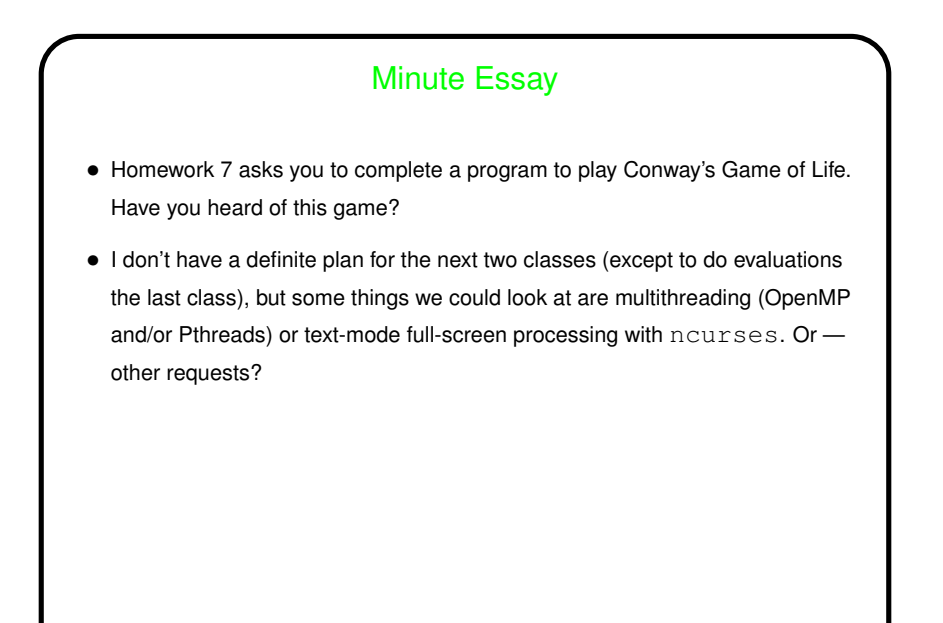

**Slide 15**